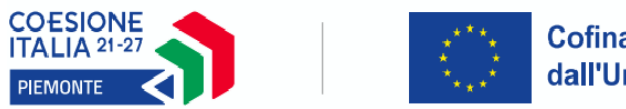

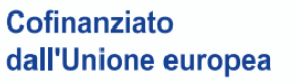

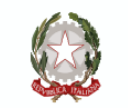

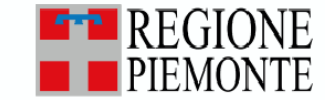

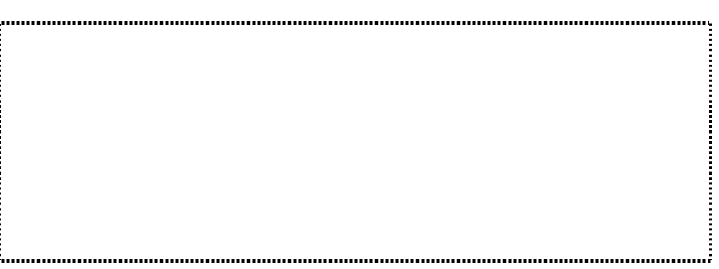

*Timbro lineare della Sede Operativa*

**Codice operatore/componente** ………………………………..

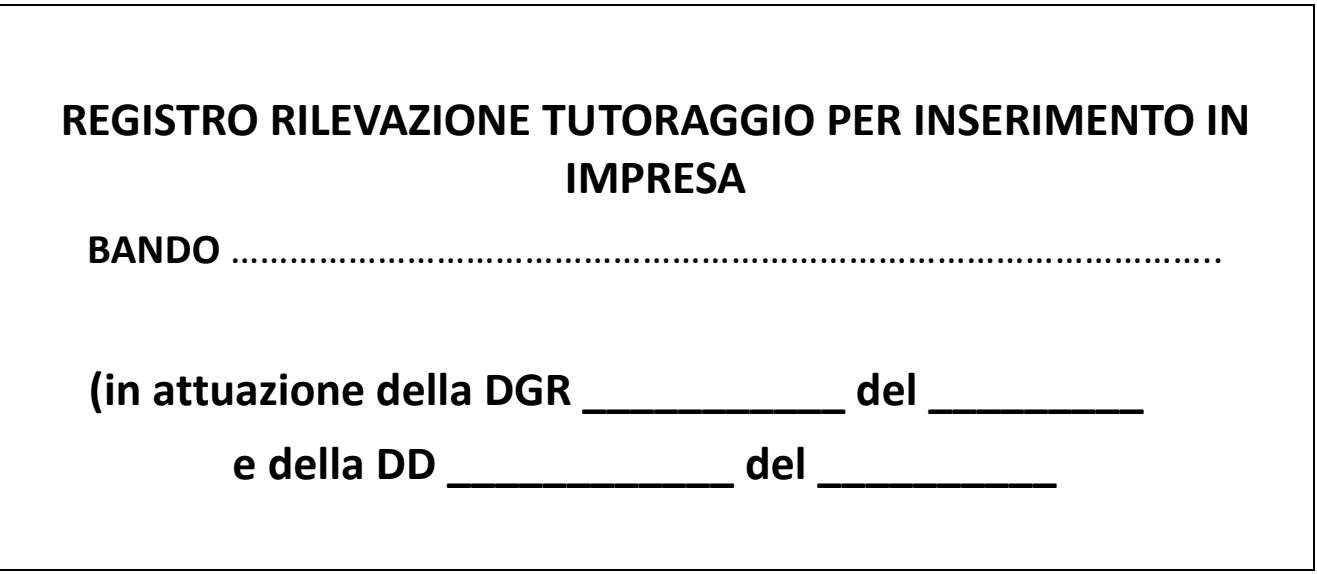

Modello aggiornato a OTTOBRE 2023

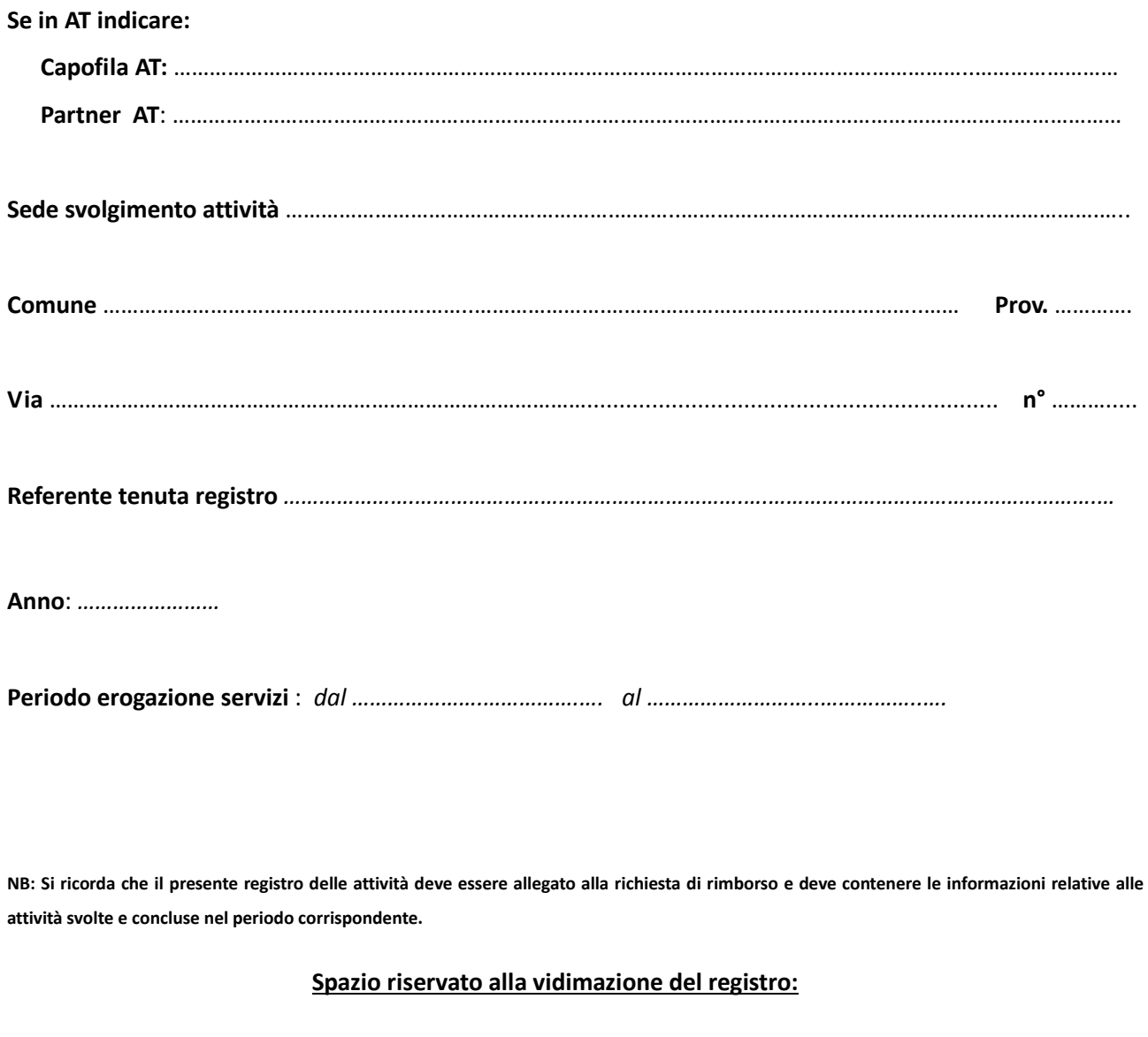

 *Si attesta che il presente registro è composto da n° …………... pagine per rilevazione attività.*

*Firma funzionario…………………..……………………..………..…….…… Data e Timbro……………….………………………………….………..……..……....*

### **ISTRUZIONI PER LA COMPILAZIONE DEL REGISTRO**

# *Importante: per essere validamente operativo il registro delle attività deve essere previamente vidimato dagli uffici competenti della Regione Piemonte.*

- 1. Il registro deve essere predisposto con un numero di pagine necessarie all'attività che si intende erogare, numerandone le pagine; deve essere conservato di regola presso la sede dell'operatore ma può essere trasferito presso l'impresa sede del tirocinio/inserimento lavorativo per il servizio realizzato presso il posto di lavoro. L'eventuale smarrimento del registro, verificatosi anche dopo la conclusione delle attività ivi registrate, deve essere immediatamente segnalato ai predetti uffici.
- 2. Il frontespizio del registro deve essere compilato in ogni sua parte prima dell'inizio delle attività e, ove possibile, prima della richiesta di vidimazione.
- 3. Il timbro da apporre sul frontespizio del registro deve riportare tutti gli elementi identificativi della sede responsabile delle attività erogate, compreso l'esatto indirizzo.
- 4. Gli interventi effettuati devono essere immediatamente registrati con tutti gli elementi richiesti. Si precisa che i destinatari dei vari servizi avranno cura di apporre la propria firma all'inizio dell'intervento, mentre gli operatori potranno apporre le rispettive sottoscrizioni anche al termine dell'attività erogata. Solo nei casi di interventi in cui non è prevista la presenza degli utenti sul registro dovrà essere apposta unicamente la firma dell'operatore.
- 5. Le firme degli operatori e degli utenti destinatari degli interventi devono essere apposte per esteso e in modo leggibile. Non sono, pertanto, ammesse sigle o abbreviazioni.
- 6. L'operatore deve apporre nell'apposito spazio l'effettivo orario di inizio e di fine dell'intervento erogato.
- 7. Il referente della tenuta registro deve periodicamente firmare sul registro, per esteso e in modo leggibile, nell'apposito spazio al fondo di ciascuna pagina numerata per le rilevazioni delle attività.
- 8. Le assenze degli utenti destinatari dei servizi devono essere evidenziate con la dicitura "ASSENTE", entro la fine della giornata in cui era prevista l'erogazione del servizio, solo se il registro risultava già compilato con i dati relativi all'intervento programmato. Altrimenti, in simili casi, nulla dovrà essere registrato.
- 9. Le ore di back office devono essere registrate secondo le percentuali consentite dal Bando di riferimento e firmate solamente dall'operatore e non dall'utente.
- 10. Non è consentito manomettere il registro aggiungendone o sostituendone pagine. Eventuali alterazioni fortuite dello stesso che ne inficino l'integrità, verificatesi anche dopo la conclusione delle attività, devono essere tempestivamente segnalate ai competenti uffici provinciali di cui sopra.
- 11. Sul registro si avrà cura di scrivere ovvero timbrare con inchiostro, o con penna tipo biro, di colore blu o nero, salvo che per l'apposizione della dicitura "ASSENTE" per la quale è consentito anche l'uso del colore rosso.
- 12. Nessuna abrasione e/o bianchettatura è ammessa nella compilazione del registro.
- 13. Eventuali correzioni da apporre con una linea in modo da consentire comunque la lettura del testo corretto – devono essere convalidate tramite l'apposizione di un timbro in corrispondenza dell'errore e la firma del referente della tenuta registro.

#### Pagina 4

14. Il referente della tenuta registro delle attività, che deve essere previamente individuato con apposito incarico scritto, ne presiede la corretta compilazione nel rispetto degli adempimenti qui richiesti.

# *Si ricorda che in caso di verifica tutte le irregolarità relative alla tenuta registro producono riscontro non positivo (oltre alle conseguenze previste dalla legge). In particolare si richiamano alcuni casi di non ammissibilità della spesa:*

- a) la mancata corrispondenza tra ore registrate sul presente registro e registrate su SILP comporta il non riconoscimento delle ore
- b) l'irregolarità sull'apposizione delle firme da parte dei partecipanti (es. mancanza di firme su giornata firmata dal case manager) comporta la non riconoscibilità delle rispettive ore di lezione;
- c) la mancanza di firme del case manager o dell'indicazione dell'orario o della data comportano la non riconoscibilità delle rispettive ore di attività,
- d) l'irreperibilità o l'alterazione del registro, in caso di accertata negligenza da parte dell'Operatore, comporta il mancato riconoscimento, totale o parziale, dell'attività ivi annotata.

*Il referente della tenuta registro, nonché gli operatori intervenuti, sono tenuti ad ottemperare scrupolosamente alle istruzioni di cui sopra e a renderne edotti gli utenti destinatari dei servizi per quanto attiene ai loro adempimenti, in particolare sulle possibili conseguenze di carattere civile e penale in caso di firme falsamente apposte.*

### **ULTERIORI ISTRUZIONI OPERATIVE PER LA COMPILAZIONE DELLE PAGINE RILEVAZIONE ATTIVITA'**

GIORNO*:* inserire il giorno di calendario del mese di erogazione del servizio UTENTE: inserire cognome e nome destinatario servizio CODICE FISCALE: inserire il codice fiscale dell'utente destinatario del servizio OPERATORE: inserire cognome e nome dell'operatore che ha erogato il servizio CODICE SERVIZIO: inserire il codice del servizio erogato (vedi tabella Servizi Lavoro ammissibili – Bando riferimento) SERVIZI INDIVIDUALI: inserire durata h SERVIZI COLLETTIVI PG: inserire durata h per Piccoli Gruppi (2-5 utenti) TOTALI: inserire la durata totale dei servizi ORARIO: inserire hh:mm di inizio e fine servizio (la durata dei singoli servizi non può essere inferiore ad 1 ora) FIRMA UTENTE: inserire la firma leggibile e per esteso dell'utente del servizio

FIRMA OPERATORE: inserire la firma leggibile e per esteso dell'operatore che ha erogato il servizio

**GENERA PAGINE**

*Mese: ………………………………… Anno*: ………...

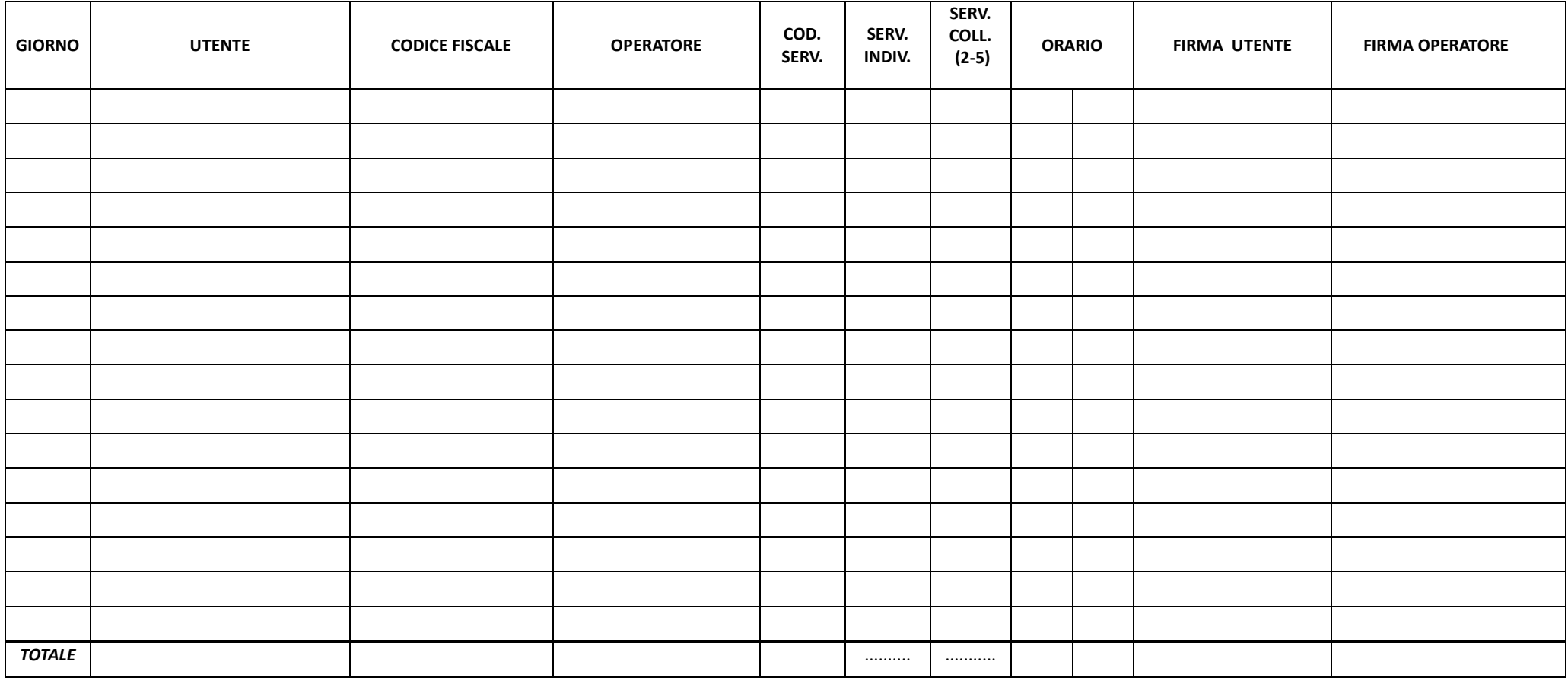

*Firma referente tenuta registro: ……………………………………..……* 

Pagina rilevazione attività n° 1